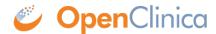

## **6.2.5.3 Additional Password Configuration Options**

You can also specify these configuration options for managing user passwords in the datainfo.properties file:

- The default method for how a user receives their password, either via email or from the business administrator.
- If a user must change their password on the first log in.
- If a user's password should expire, and if so, the length of time until it expires.

For details, see Configuring the OpenClinica Application.

This page is not approved for publication.